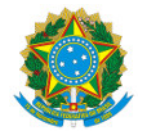

Ministério da Educação Secretaria de Educação Profissional e Tecnológica Instituto Federal de Educação, Ciência e Tecnologia do Sul de Minas Gerais IFSULDEMINAS - Campus Pouso Alegre

PORTARIA Nº102/2024/POA/IFSULDEMINAS

12 de março de 2024

O DIRETOR-GERAL DO INSTITUTO FEDERAL DE EDUCAÇÃO, CIÊNCIA E TECNOLOGIA DO SUL DE MINAS GERAIS – CAMPUS POUSO ALEGRE, usando da competência que lhe foi delegada pela Portaria nº 1.181 de 11 de Agosto de 2022, publicada no DOU em 15 de Agosto de 2022, Seção 2, Página 29, RESOLVE:

Art. 1º Retificar a portaria nº 88/2024/POA/IFSULDEMINAS, referente à composição do Grupo 5, Etapa 1, Planejamento e Implementação do Ambiente Virtual de Aprendizagem, do projeto aprovado através do Edital 17/2022, do Programa EJA Integrada à EPT, da Secretaria de Educação Básica, do Ministério da Educação, TED 12320, a partir de 01/03/2024, no âmbito do IFSULDEMINAS - Campus Pouso Alegre:

Onde se lê:

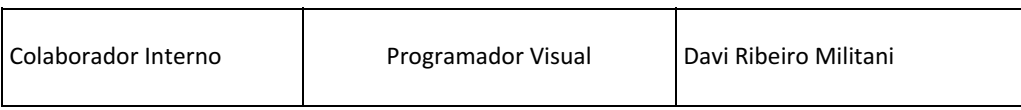

Leia-se:

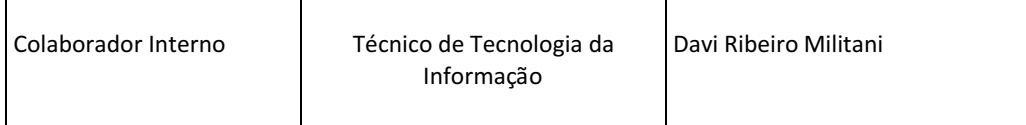

Art. 2º Convalidar os atos praticados pelo servidor, a partir de 1º de março de 2024.

Art. 3° Esta portaria entra em vigor, com data retroativa, a partir de 1º de março de 2024 e tem validade até a finalização dos trabalhos da Etapa 1, permanecendo inalteradas as demais disposições constantes na PORTARIA Nº88/2024/POA/IFSULDEMINAS.

(Assinado eletronicamente)

Alexandre Fieno da Silva

Diretor-geral do IFSULDEMINAS - Campus Pouso Alegre

Documento assinado eletronicamente por:

## - Alexandre Fieno da Silva, DIRETOR(A) GERAL - CD2 - POA, em 12/03/2024 17:47:40.

Este documento foi emitido pelo SUAP em 12/03/2024. Para comprovar sua autenticidade, faça a leitura do QRCode ao lado ou acesse https://suap.ifsuldeminas.edu.br/autenticar-documento/ e forneça os dados abaixo:

Código Verificador: 438014 Código de Autenticação: 35aef13169

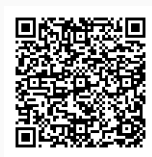

Documento eletrônico gerado pelo SUAP (https://suap.ifsuldeminas.edu.br) Instituto Federal de Educação, Ciência e Tecnologia do Sul de Minas Gerais